## **More Object Design with GoF Patterns (continued)**

#### **Shawn Bohner**

**Office: Moench Room F212 Phone: (812) 877-8685 Email: bohner@rose-hulman.edu**

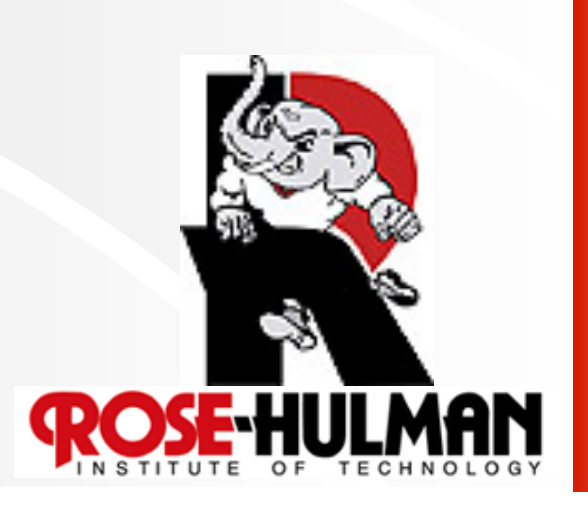

## **Applying Patterns to NextGen POS Iteration 3**

#### **Local caching**

● **Used Adapter and Factory** 

**Failover to local services** 

- **Used Proxy, Adapter, and Factory**
- **Support for third-party POS devices**

#### **Handling payments**

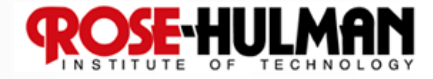

### **Accessing External Physical Devices**

- **POS devices include cash drawer, coin dispenser, digital signature pad, & card reader**
- **They must work with devices from a variety of vendors like IBM, NCR, Fijitsu …**
- **UnifiedPOS: an industry standard OO interface**  ● **JavaPOS provides a Java mapping as a set of Java interfaces**

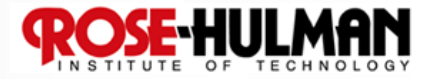

#### **Standard JavaPOS Interfaces for Hardware Device Control**

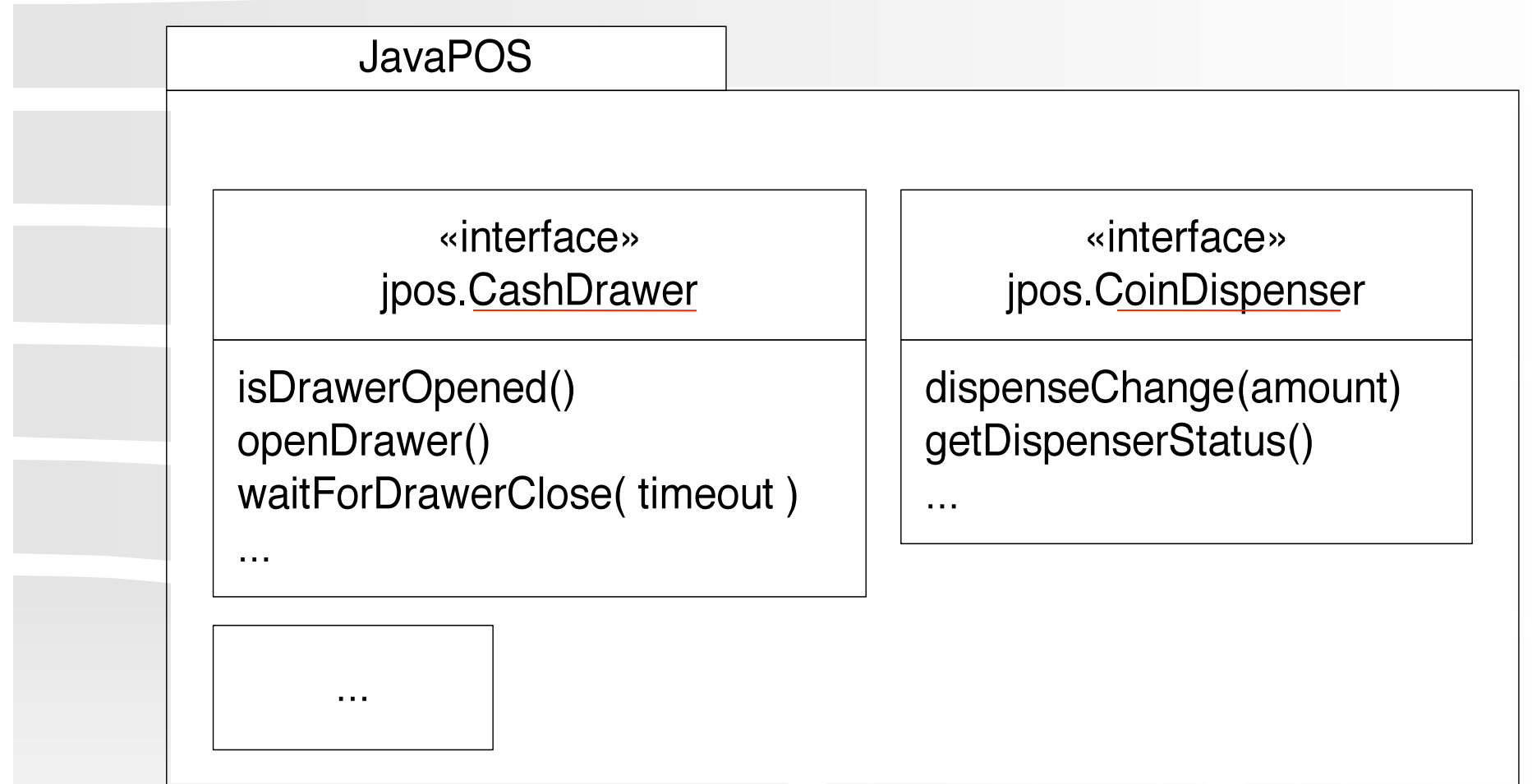

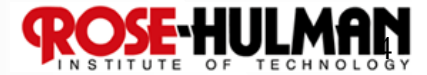

## **Manufacturers Provide Implementations**

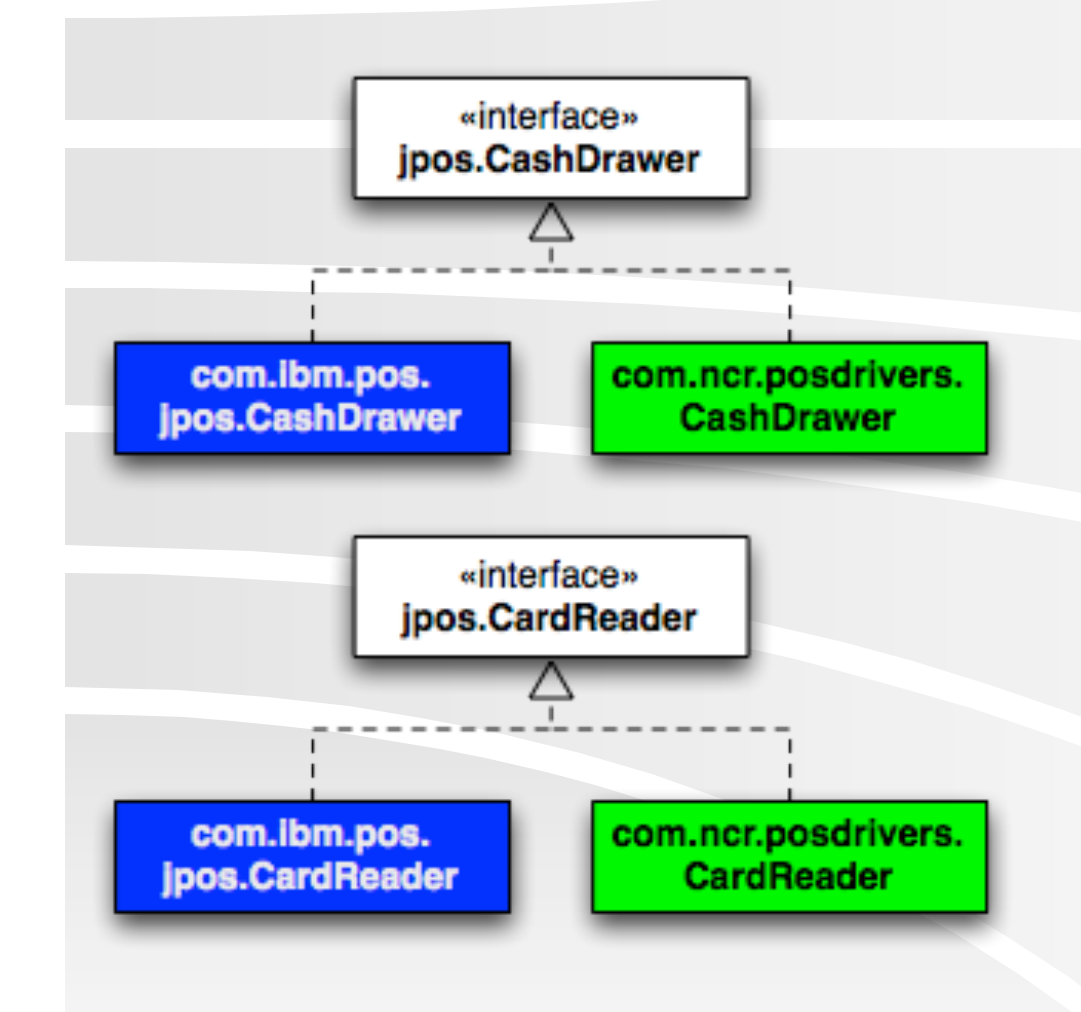

 **Device driver for hardware** 

 **The Java class for implementing JavaPOS interface** 

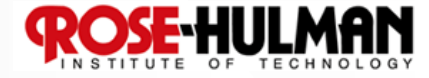

# **What does this mean for NextGen POS? What types does NextGen POS use to communicate with external devices? How does NextGen POS get the appropriate instances?**

Assume: A given store uses a single manufacturer

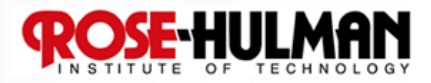

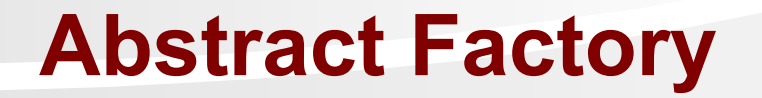

 **Problem: How can we create families of related classes while preserving the variation point of switching between families?** 

 **Solution: Define an** *abstract factory* **interface. Define a** *concrete factory* **for each family.** 

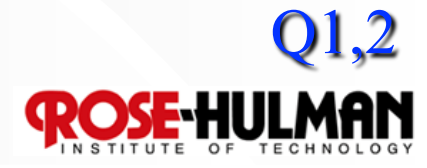

## **Abstract Factory Example**

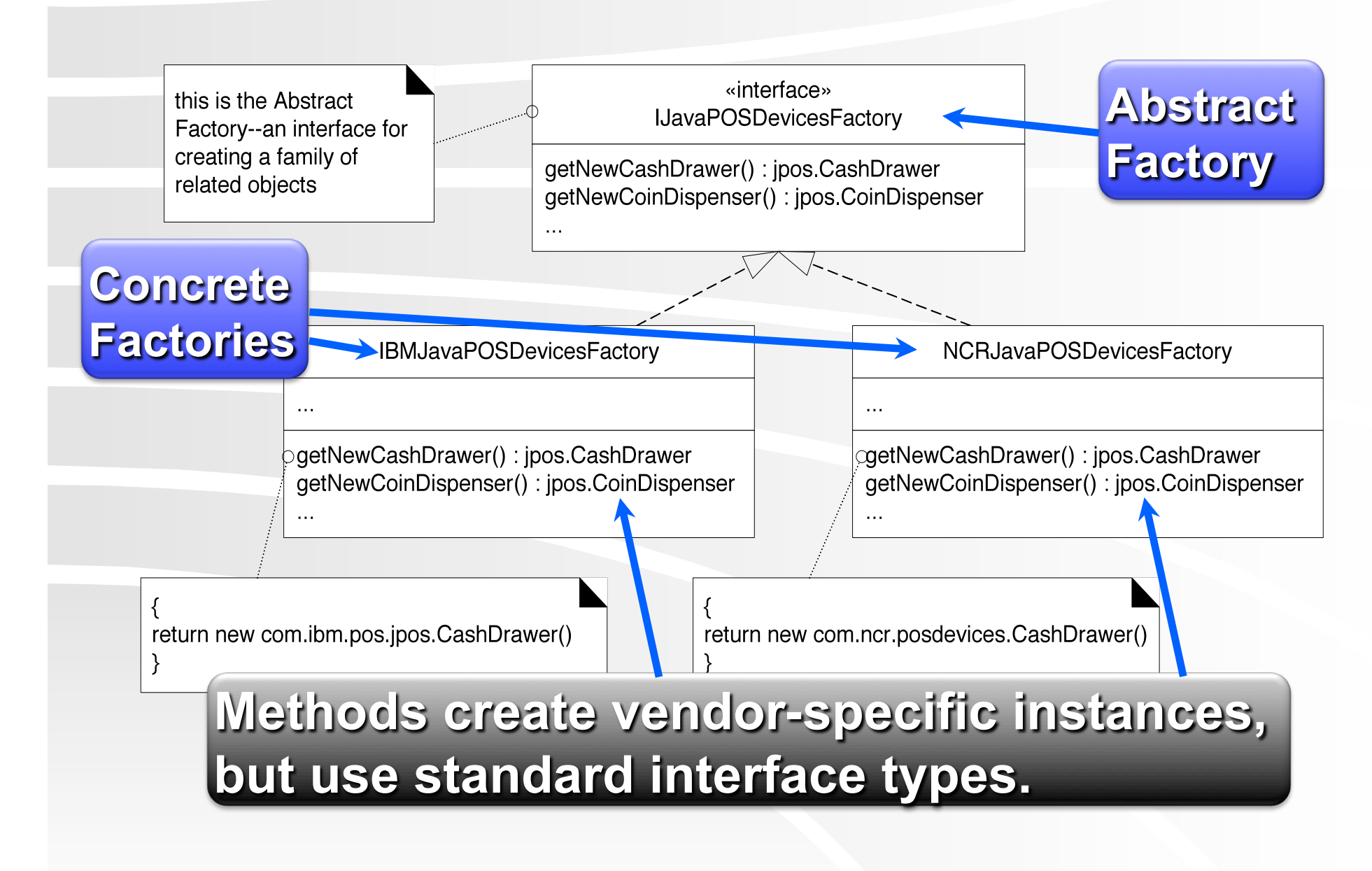

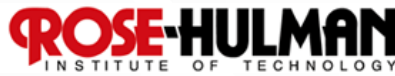

## **First Attempt at Using Abstract Factory**

class Register { Constructs a vendorspecific concrete factory public Register() { **IJavaPOSDevicesFactory factory =** new IBMJavaPOSDevicesFactory(); this.cashDrawer  $=$ factory.getNewCashDrawer(); Uses it to construct device instances

What if we want to change vendors?

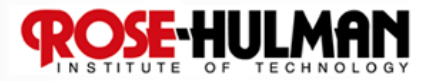

#### **Use an Abstract Class Abstract Factory**

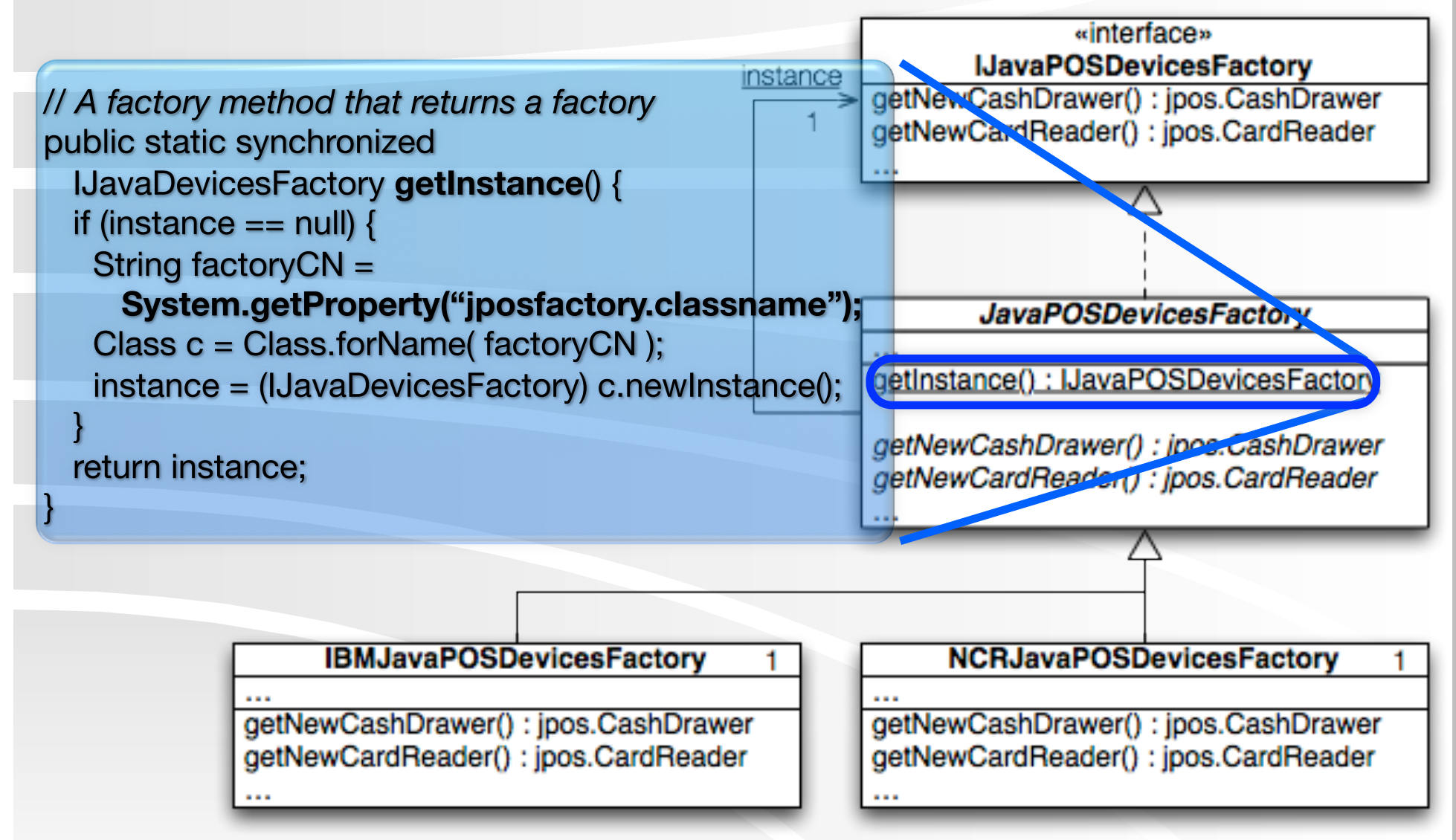

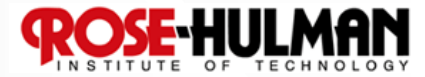

## **Using a Factory Factory** Gets a vendor-specific class Register { concrete factory singleton public Register() { **IJavaPOSDevicesFactory factory =** JavaPOSDevicesFactory.getInstance(); this.cashDrawer  $=$ factory.getNewCashDrawer();  $\qquad \qquad \bullet\quad \bullet\quad \bullet$ Uses it to construct device instances

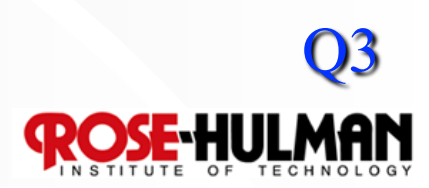

## **Handling Payments**

- **What do we do with different payment types? Cash, Credit, a Check?** 
	- **Need authorization for credit and check…**
- **Follow the "Do It Myself" Guideline:** 
	- **"As a software object, I do those things that are normally done to the actual object I represent."**
- **A common way to apply Polymorphism and Information Expert**

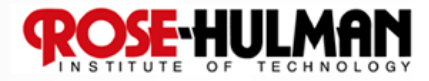

## **"Do It Myself" Example**

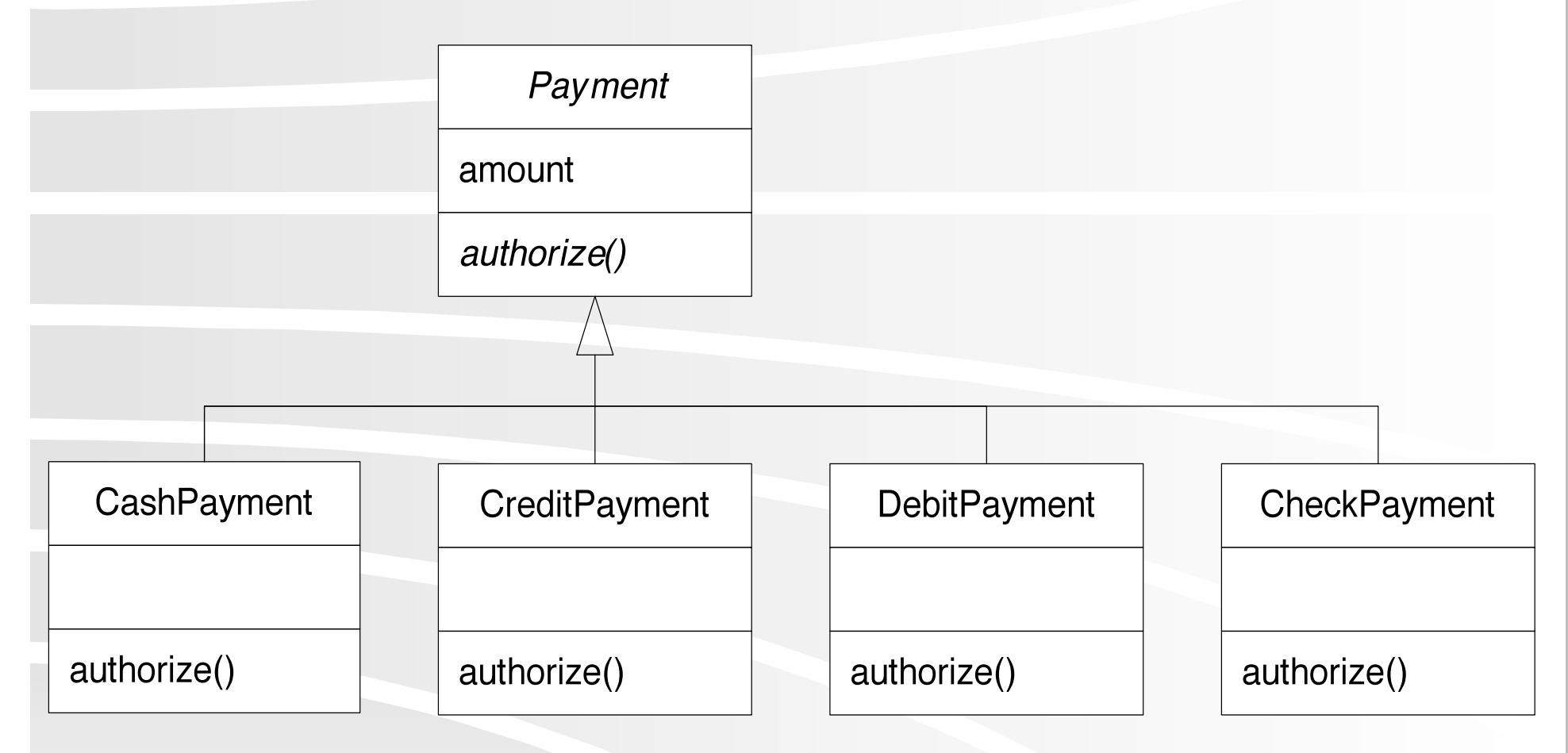

Real world: payments are authorized OO world: payments authorize themselves

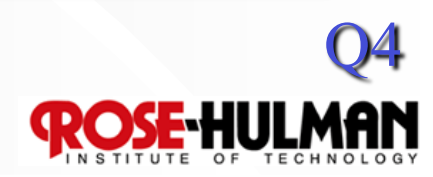

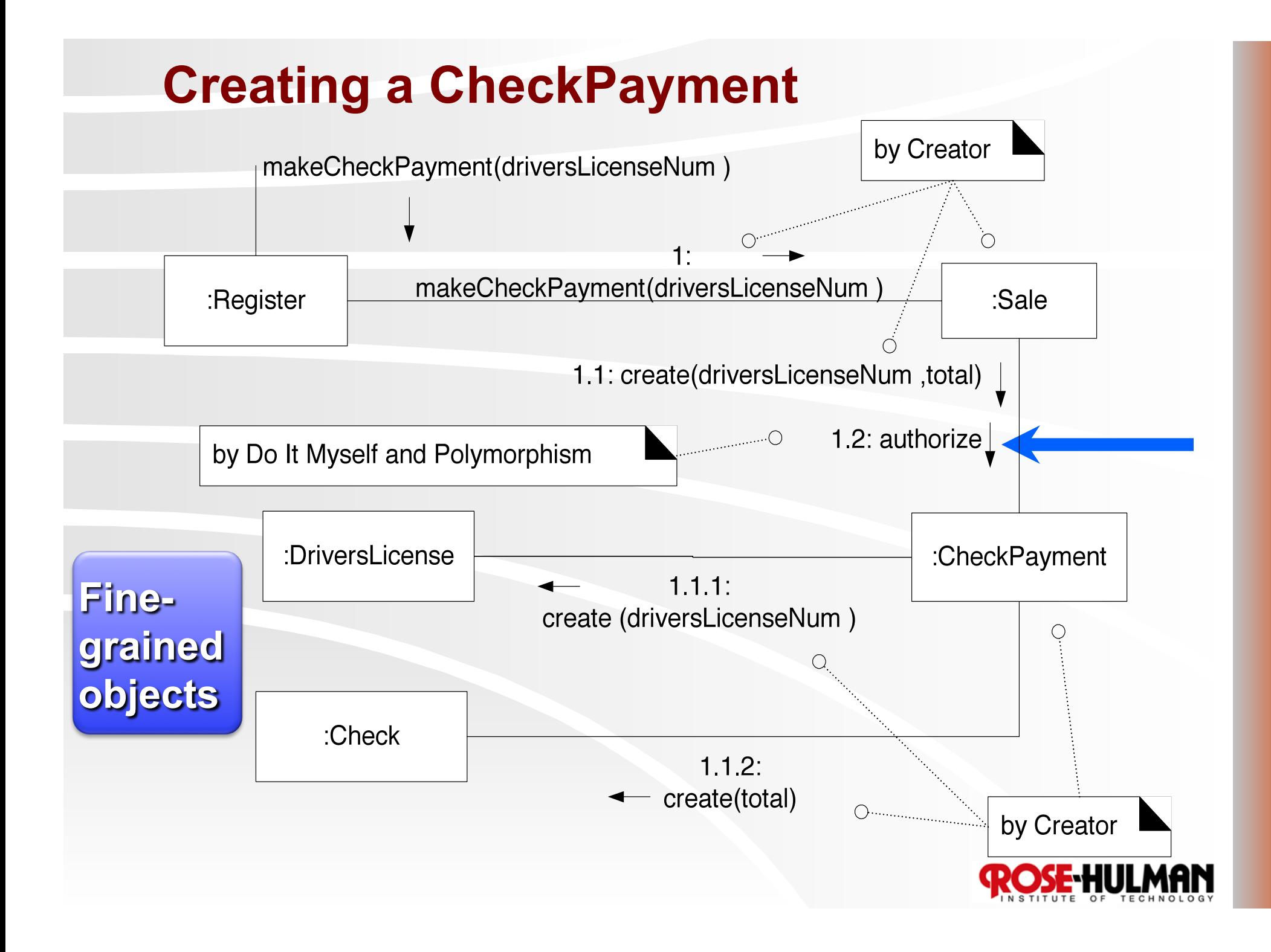

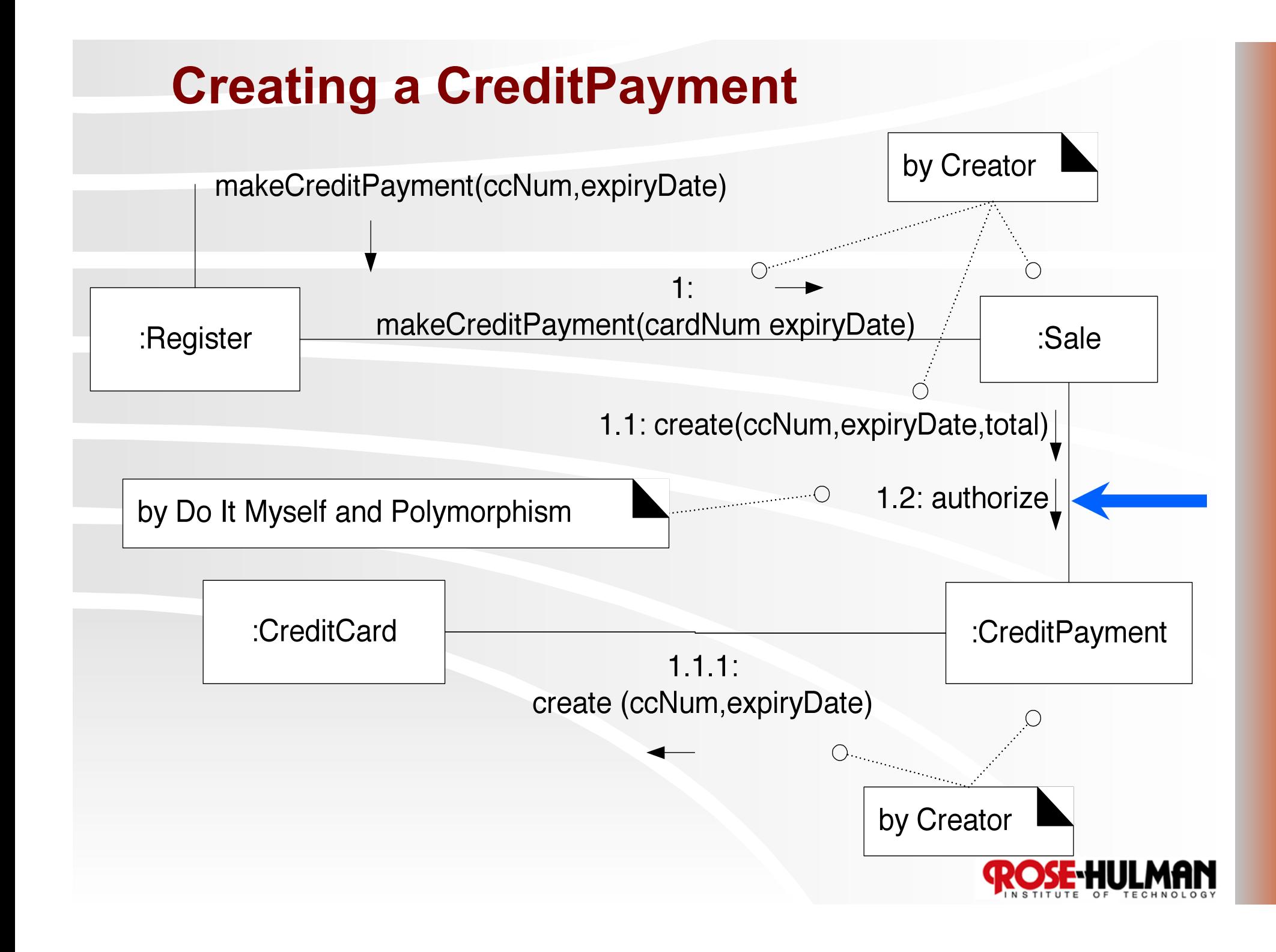

#### **Frameworks with Patterns**

- **Framework: an extendable set of objects for related functions, e.g.:** 
	- **Swing GUI framework**
	- **Java collections framework**
- **Provides cohesive set of interfaces & classes** 
	- **Capture the unvarying parts**
	- **Provide extension points to handle variation**
- **Relies on the Hollywood Principle:** 
	- **"Don't call us, we'll call you."**

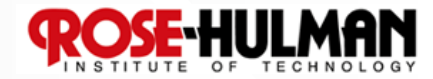

#### **Designing a Persistence Framework Domain Layer Persistence Framework Relational Database Name** City RHIT | Terre Haute Purdue | W. Lafayette Indiana U. | Bloomington Butler U. | Indianapolis **University Table PersistenceFaçade get(OID, class):Object put(OID, object) Retrieve from RDB put(OID, Butler U.) Store object in RDB**

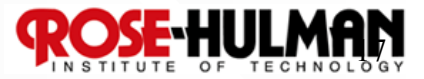

#### **Accessing Persistence Service via Façade**

 **Unified interface to set of interfaces in a subsystem** 

 **Façade defines a higher-level interface that makes the subsystem easier to use** 

#### **Façade Applications:**

- **Layer the subsystem using Facade to define an entry point to each subsystem level**
- **Introduce a Facade to decouple subsystems from clients and other subsystems** 
	- **Promotes independence and portability**
- **Façade produces simple default view of subsystem**

18

## **The Façade Pattern for Object ID**

 **Need to relate objects to database records and ensure that repeated materialization of a record does not result in duplicate objects** 

#### **Object Identifier Pattern**

- **assigns an object identifier (OID) to each record**
- **Assigns an OID to each object (or its proxy)**
- **OID is unique to each object**

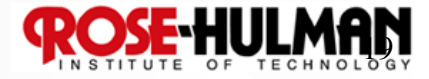

## **Maps between Persistent Object & Database**

#### **University Table**

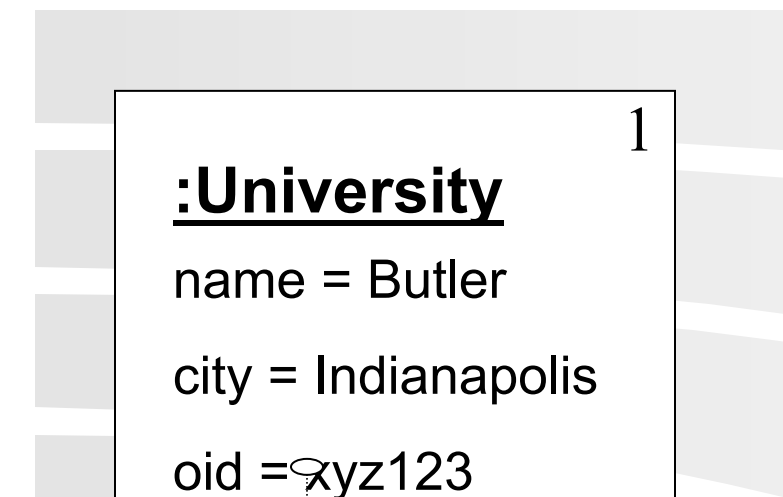

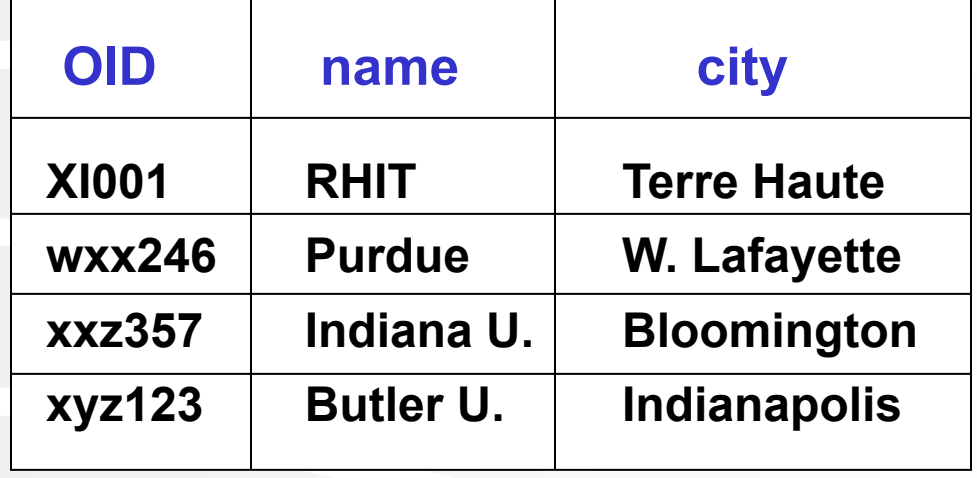

The OID may be contained in proxy object instead

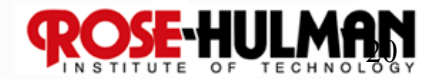

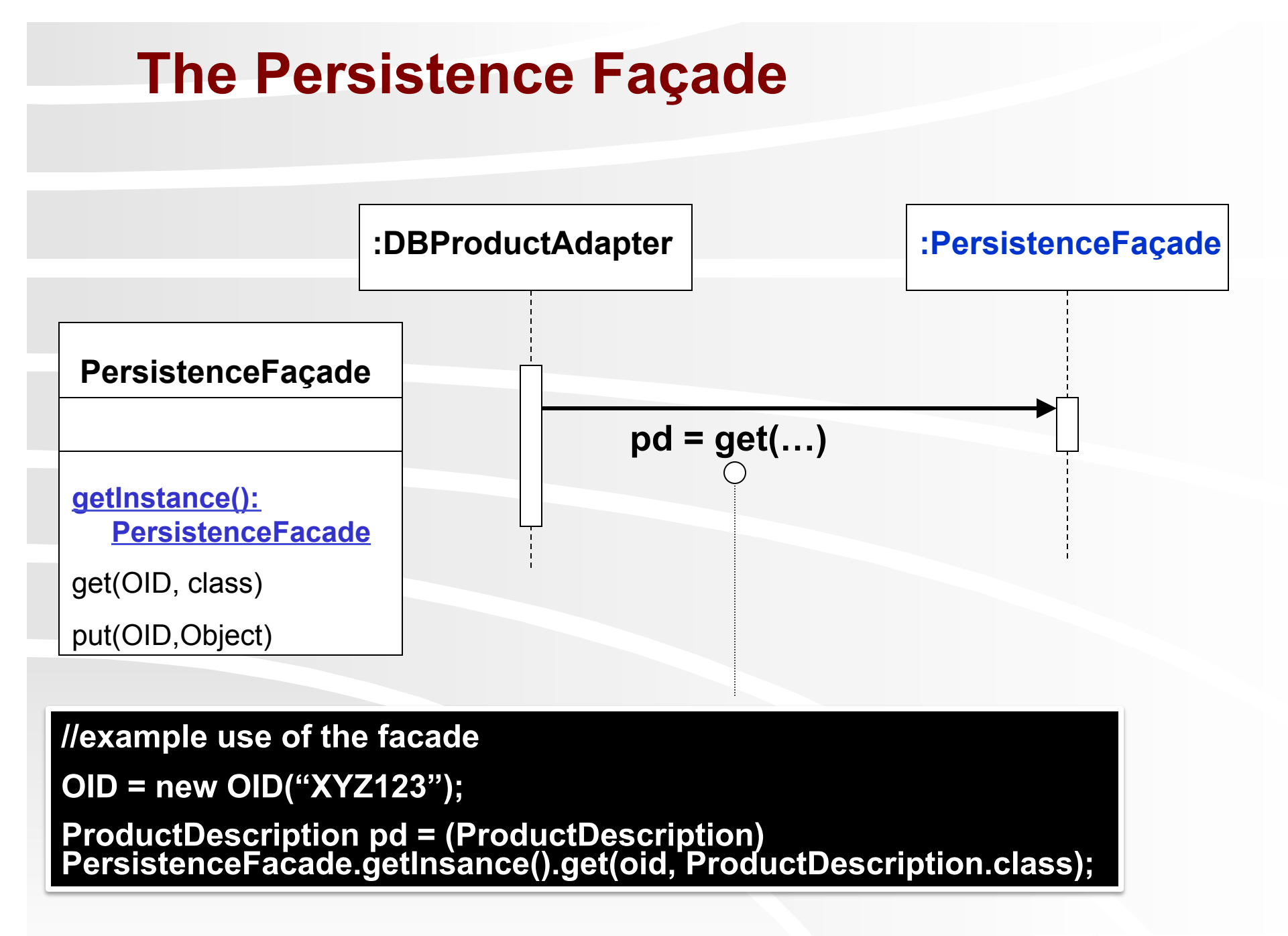

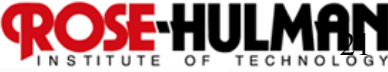

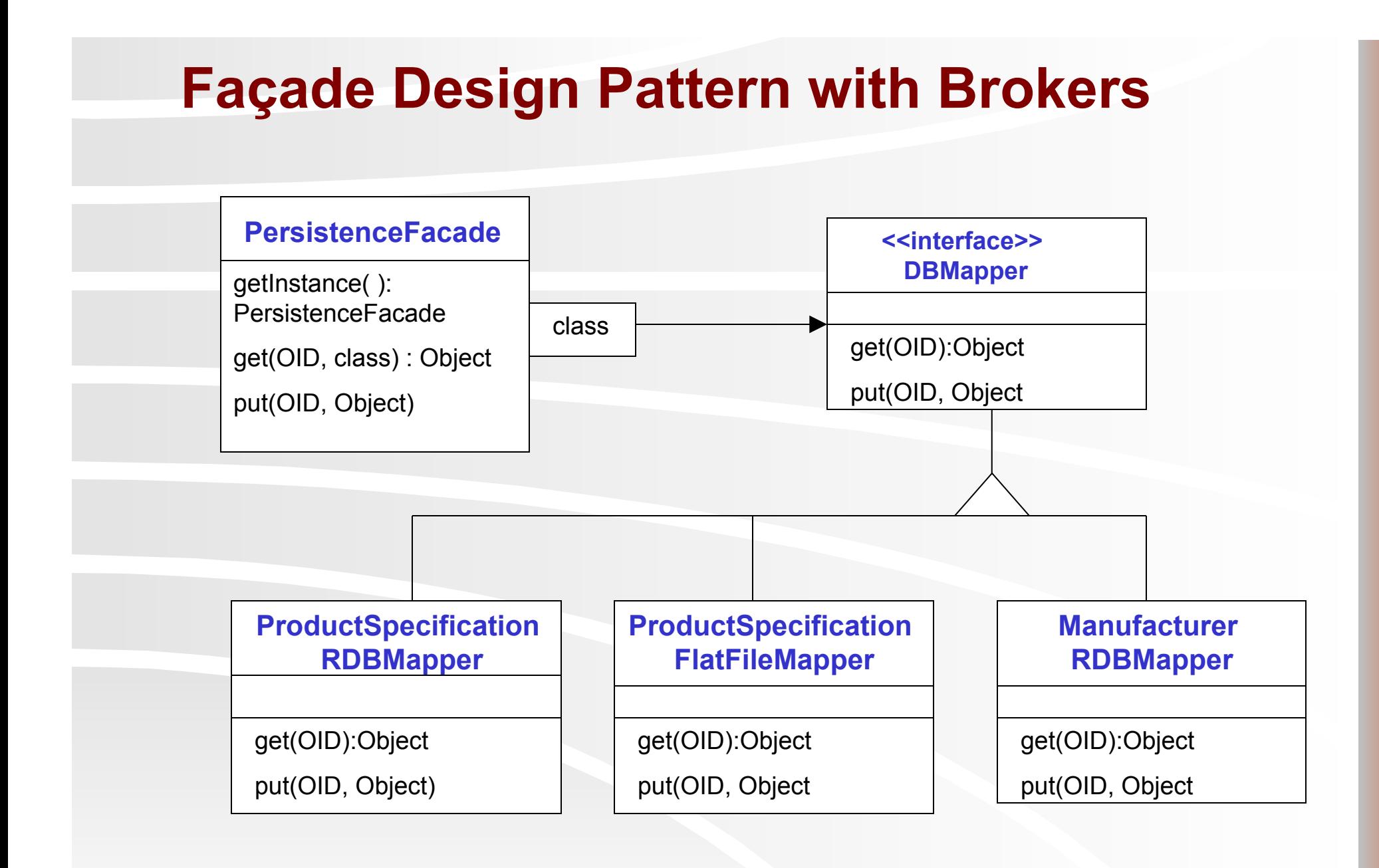

Each mapper gets and puts objects in its own unique way, depending on the kind of data store and format.

![](_page_21_Picture_2.jpeg)

#### **Template Method Pattern**

- **Problem: How can we record the basic outline of an algorithm in a framework (or other) class, while allowing extensions to vary the specific behavior?**
- **Solution: Create a** *template method* **for the algorithm that calls (often abstract) helper methods for the steps. Subclasses can override/implement these helper methods to vary the behavior.**

![](_page_22_Picture_3.jpeg)

#### **Example: Template Method used for Swing GUI Framework**

![](_page_23_Figure_1.jpeg)

![](_page_23_Picture_2.jpeg)

#### **Design Studio: Team 13: CSSE Portfolio**

**~5 minutes: Team describes problem and current solution (if any)** 

**~3 minutes: Class thinks about questions, alternative approaches**  07

**~12 minutes: On-board design with team modeling and instructor advising/facilitating**

![](_page_24_Picture_4.jpeg)

#### **Homework and Milestone Reminders**

- **Read Chapter 38**
- **Milestone 5 Iteration 3 Junior Project System with finalized Design Document** 
	- **Preliminary Design Walkthrough on Friday, February 12th, 2010 during project meeting.**
	- **Final Project Due by 11:59pm Friday, February 19th, 2010.**

![](_page_25_Picture_5.jpeg)